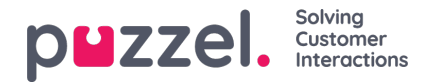

## **Tjenestestyring**

På siden Tjenester – Tjenestestyring kan du endre noen variabler i Puzzel-løsningen. Det viktigste formålet med siden er å bestemme hvordan en henvendelse behandles, enten ved å tildele hver variabel en verdi fra en nedtrekksmeny, eller ved å skrive inn verdien selv. Hvilke variabler som er tilgjengelige, konfigureres i samarbeid med Puzzel support når løsningen settes opp første gang.

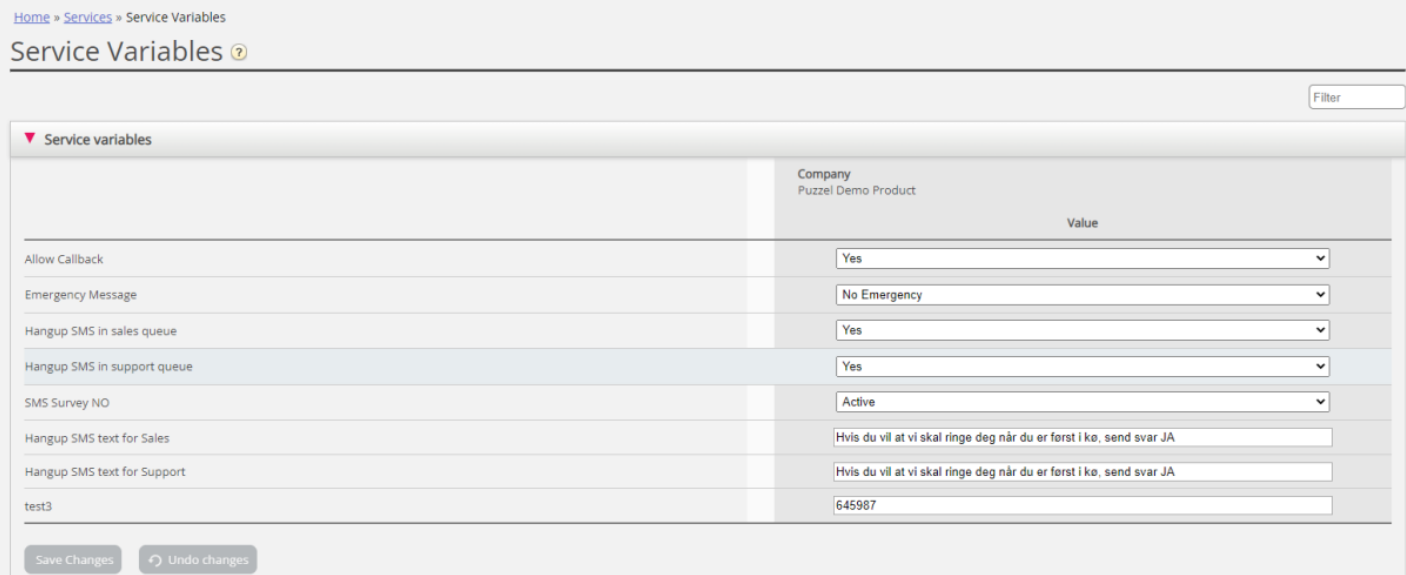

Noen av funksjonene som kan endres:

- Åpningstider
- Spesiell talemelding
- Ruting av trafikk
- Slå funksjoner på/av

I eksemplet over har noen tjenestevariabler for enkelte steder blitt konfigurert inn i løsningen. Hvis kontoret i Danmark ikke vil tilby sine innringere tilbakeringing akkurat nå, kan i dette tilfellet konfigureres ved å velge Nei fra nedtrekksmenyen og deretter Lagre endringer. Konfigurasjon av en spesiell variabel kan forbedre løsningens fleksibilitet.

## **Legg til tjenestevariabler**

Sertifiserte brukere av Call Flow Tool kan på forespørsel gis tilgang til trekkspillmenyen «Legg til tjenestevariabler» på denne siden, slik at de kan opprette nye og redigere/slette eksisterende tjenestevariabler selv.

Hvis administrasjonsegenskapen «Legg til tjenestevariabler» er satt til PÅ, vil brukeren se trekkspillmenyen Legg til tjenestevariabler på denne siden:

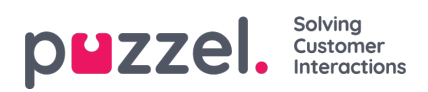

## Home » Services » Service Variables

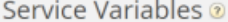

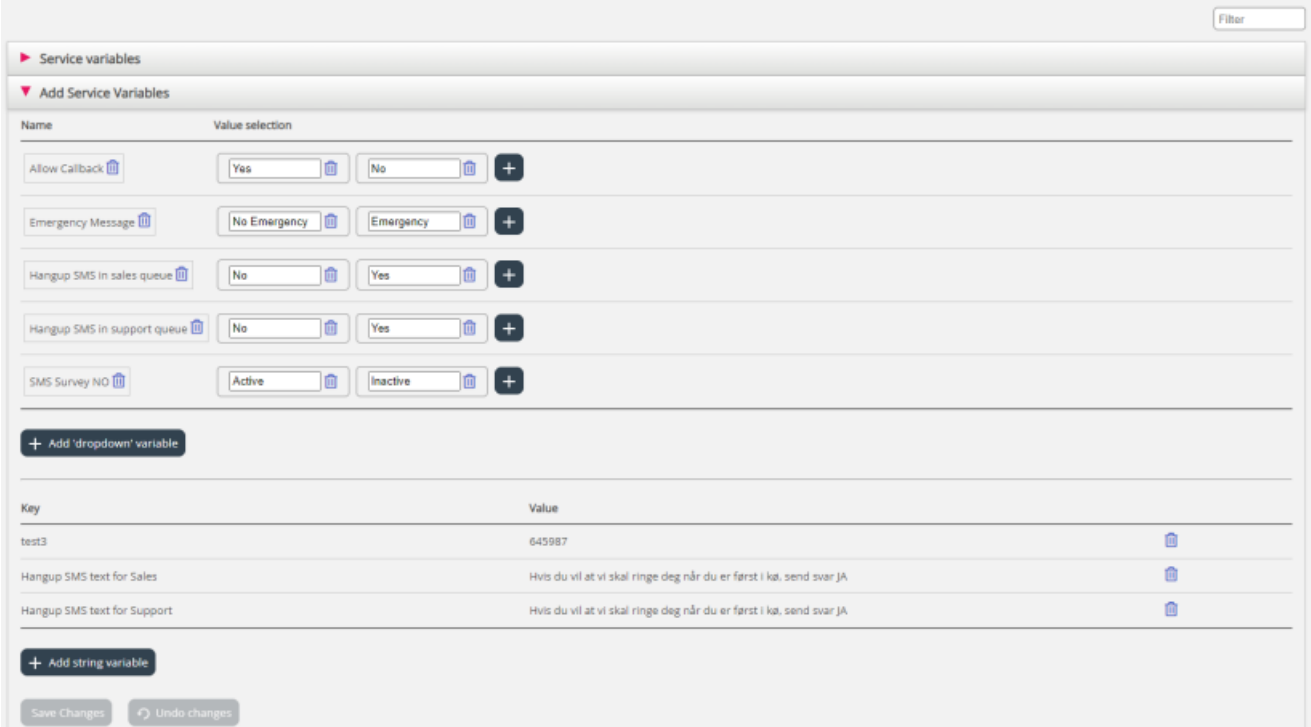

I trekkspillmenyen Legg til tjenestevariabler kan brukeren legge til nye tjenestevariabler (rullegardinliste og streng) og redigere eksisterende variabler.